# **AMI Backchannel Response to Sigrity/Gennum Proposal**

Walter Katz **SiSoft** 

### IBIS-ATM Committee May 10, 2011

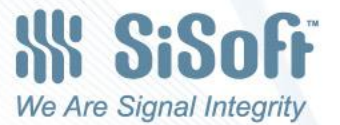

## SiSoft AMI Backchannel Proposal

- New AMI Reserved Parameter
	- Backchannel\_Protocol
		- Tells User which Backchannel Protocols Supported by this Model
		- User tells model what protocol to use
		- Allows User to disable Backchannel
			- Model must support BIRD-120 Flows

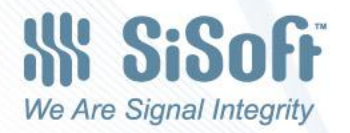

### Example .ami File

(Backchannel\_Tx (Description "Generic backchannel transmitter model") (Reserved\_Parameters

(Ignore\_Bits (Value 4) (Usage Info) (Type Integer)

 (Description "Ignore four bits to fill up tapped delay line.")) (Init Returns Impulse (Value True) (Usage Info) (Type Boolean) (Description "Model supports statistical flow.")) (GetWave\_Exists (Value True) (Usage Info) (Type Boolean) (Description "Model supports time domain flow.")) (Backchannel**\_**Protocol List "None" "PCIeG3" "802.3KR") (Type String) (Usage InOut)( (Description "Model supports PCIeG3 and 802.3KR")) ) | End Reserved\_Parameters (Model\_Specific Normal Model Specific Parameters (**Backchannel** (Description "Backchannel Protocols Branch") (802.3KR (Description "802.3KR Protocol Branch") | 802.3KR Specific Parameters ) (PCIeG3 (Description "PCIeG3 Protocol Branch") PCIeG3 Specific Parameters

 ) | End Backchannel Branch ) | End Model Specific Parametere ) | End Backchsnnel Tx

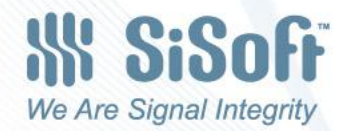

MI Backchannel Response – IBIS-ATM – April 26, 2011 – 3

)

#### Model Specific Protocol Simulator Parameters

Note, Red items are "Simulator Commands" (**Backchannel** (Description "Backchannel Protocols Branch") (802.3KR (Description "802.3KR Protocol Branch") (Simulator\_Commands (Training (List "Off" "On") (Usage InOut) (Type String)(Description "Model or simulator can turn Training On or Off. Simulator disables Training by setting it Off. Rx Getwave can stop Training by returning Off.")) (Max\_Train\_Bits (Range 500000 50000 1000000000) (Usage InOut) (Type Integer) (Description "Simulator should stop training after 500000 bits") (Training\_Pattern (Description "On fist call to Tx GetWave when (Training On) input stimulus to Tx GetWave shall be Preamble followed by Data repeated until Rx GetWave sets (Training Off). When Rx GetWave sets (Training Off), the next input stimulus will be Postamble then simulation stimulus") (Preamble (Usage Info) (Type String) (Value "b11111111111111110000000000000000 1") (Description "Training Preamble sent once")) (Data (Usage Info) (Type String) (List "PRBS 11 b11110000111 2") (Description "Training Pattern is PRBS11, seed b11110000111 repeated twice(4092 bits).")) (Postamble (Usage Info) (Type String) (Value "b0011 5" (Description "Training Postamble sent five times"))))

> © SiSoft, 2011 All Rights Reserved

We Are Signal Integrity

#### Model Specific Protocol GetWave Parameters

 (GetWave\_Commands (BackChanControls (Description "Tap controls") (Max\_Train\_Bits (Value 500000) (Usage In) (Type Integer) (Description "Model will stop training after 500000 bits") (Description "From Rx -n Decrements tap by n 0 Tap is unchanged n Increments tap by n From Tx -1 Low limit has been reached 0 Setting is adjustable 1 High limit has been reached") (-1 (Range 0 -1 1) (Usage InOut) (Type Integer) (Description "Pre-cursor tap control")) (0 (Range 0 -1 1) (Usage InOut) (Type Integer) (Description "Main tap control")) (1 (Range 0 -1 1) (Usage InOut) (Type Integer) (Description "First post-cursor tap control")) ) | End BackChanControls ) | End GetWave\_Commands ) | End 802.3KR (PCIeG3 (Value "PCIeG3.pmi") (Type String) (Usage Info) (Description "Include file PCIeG3.pmi here")) End Backchannel

We Are Signal Integrity

### Defining Preamble, Data and Postamle Stimulus Patterns

- We should be able to easily define any of these waveforms as a concatenated list of waveform snippets.
- Example using Format Table:

```
(Data (Type String) (Usage Info)
```
(Table

 ("b011111111111111110000000000000000 5") ("h0123456789ABCDEF0123456789ABCDEF 10") ("o01234567012345670123456701234567 10") ("PRBS 11 b11110000111 2"))

(Description "

Strings that begin b,h,o, denote Binary, Hex, Octal.

These bit patterns are followed by a repeat count

 (default is 1, which means the pattern is added once). Strings that begin with PRBS generate a Pseudo Random Binary Sequence using a Linear Feedback Shift Register. PRBS is followed by 3 fields:

PRBS <duty cycle> <seed> <repeat count>

<duty cycle> A positive, integer number.

The PRBS patter will repeat every 2^<duty cycle> bits. <seed> A non-negative integer number (can be represented as b…) <repeat count> is non-negative integer number.

 The number of times this bit pattern is to be inserted into the stimulus. If Repeat count is 0, the pattern is to be repeated until the Rx Model turns Training Off."))

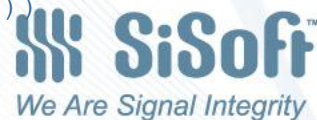

MI Backchannel Response – IBIS-ATM – April 26, 2011 – 6

#### Example Flow Tracing AMI\_parameters\_in and AMI\_parameters\_out

Note: Using AMI parameters io to describe usage of AMI parameters out in accordance with BIRD 128.

AMI parameters in from simulator to Rx AMI Init (rx\_root …)(PCIeG3(Simulator\_Commands (Training "On") (Max Train Bits 500000)))

AMI parameters out from Rx AMI Init

(rx\_root …)(PCIeG3(Simulator\_Commands (Training "On"))

(GetWave Commands (BackChanControls  $(-1 0) (0 0) (1 0))$ )

AMI parameters io to Tx AMI GetWave

(PCIeG3(Simulator\_Commands (Training "On"))

(GetWave\_Commands (BackChanControls (-1 0) (0 0) (1 0)))

AMI parameters io from Tx AMI GetWave

 $(tx root ...)( PCIeG3(GetWave commands(BackChanControls(-1 0)(0 0)(1 0))))$ AMI parameters io to Rx AMI GetWave

( PCIeG3(GetWave\_Commands(BackChanControls(-1 0)(0 0)(1 0))))

AMI parameters io from Rx AMI GetWave

(rx\_root …)(PCIeG3(Simulator\_Commands (Training "Off"))

(GetWave Commands (BackChanControls  $(-1 -1)$   $(0 +1)$   $(1 -1))$ ) AMI parameters io to Tx AMI GetWave

(PCIeG3(Simulator\_Commands (Training "off"))

(GetWave Commands (BackChanControls  $(-1 -1) (0 +1) (1 -1))$ )

We Are Signal Integrity

MI Backchannel Response – IBIS-ATM – April 26, 2011 – 7

## Who Owns What?

- **IBIS Owns** 
	- Backchannel\_Protocol
	- (Backchannel (<protocol>
		- (Simulator\_Commands
			- » (Training
			- » (Max\_Train\_Bits
			- » (Training\_Pattern
				- » (Preamble
				- » (Data
				- » (Postamble
		- (GetWave\_Commands (...))
- Protocol Owns
- (Backchannel (<protocol> (GetWave\_Commands (...) )))

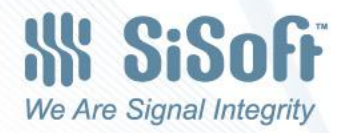

### Who controls (<protocol>(GetWave\_Commands (...) )

- Protocol Registry
	- IBIS should maintain a registry of Protocols
	- Model Makers may submit Protocols to the Registry
	- IBIS may from time to time officially approve specific Protocols in consultation with other standards committees.
- Unregistered Protocols
	- A Model Maker can create a new Protocol, and develop Tx and Rx models to that Protocol
	- New Protocols do not need to be Registered

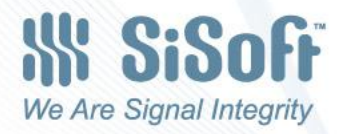

# **Summary**

- No need for new communications file
- Single model supports multiple protocols
- Clear definition of what Model Maker needs to tell EDA Tool, under the control of IBIS
- Clear definition of what Tx and Rx models need to communicate
- Clear definition of how Protocols can be designed, registered, and formally approved.

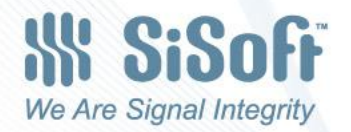